# Wizualizacja zasobów przedsibiorstwa - opis przedmiotu

#### Informacje ogólne

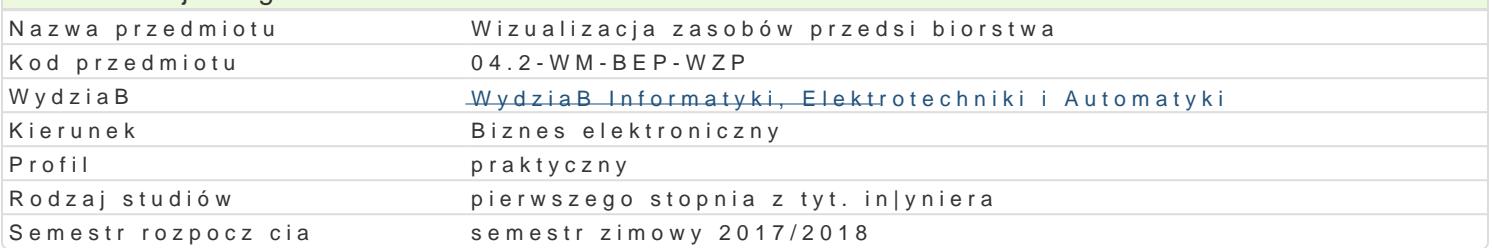

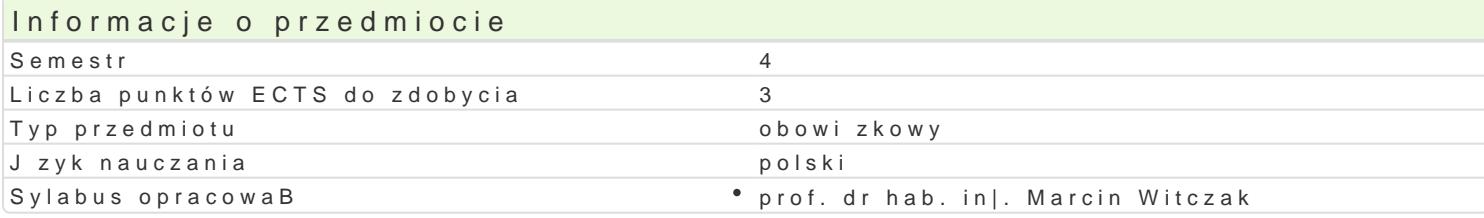

#### Formy zaj Forma zlajczba godzin w sebni**e sz**brazegodzin w tylgiocołnbiau godzin w semelsitorz**b**a godzin w tygo**łoru**ma zaliczen (stacjonarne) (stacjonarne) (niestacjonarne) (niestacjonarne) WykBad 15 1 1 9 0,6 2 aliczenie na ocenym zaliczenie na ocenym 1 9 0,6 2 aliczenie na ocenym 2 aliczenie na ocenym 1 Projekt 30 2 2 2 18 1,2 Zaliczenie na ocenie na ocenie na ocenie na ocenie na ocenie na ocenie na ocenie na ocenie na ocenie na ocenie na ocenie na ocenie na ocenie na ocenie na ocenie na ocenie na ocenie na ocenie na ocen

### Cel przedmiotu

Celem przedmiotu jest zapoznanie z podstawami projektowania, wdra|ania i serwisowania aplikacji w uczestnik samodzielnie projektuje aplikacj wizualizacyjn od podstaw poprzez konfiguracj okien syr definicj zmiennych oraz konfiguracj skryptów. Przedmiot obejmuje szereg przykBadów obrazuj cych

#### Wymagania wst pne Brak

#### Zakres tematyczny

Wprowadzenie do oprogramowania WonderWare InTouch. Omówienie wymagaD systemowych i sprz tow Konfiguracja okien synoptycznych. Konfiguracja komunikacji z zewn trznymi zródBami danych. PrzepB Konfiguracja symboli ArchestrA. Projektowanie symboli ArchestrA. Definicja skryptów. Konfiguracja s bie| cych. Konfiguracja logowania historycznego. Konfiguracja u|ytkowników w aplikacji InTouch. Zab Backup i restore projektu aplikacji. Przygotowanie i przeprowadzenie eksperymentalnego projektu wi projektów.

#### Metody ksztaBcenia

WykBad - wykBad konwencjonalny z wykorzystaniem wideoprojektora.

Projekt - zajcia praktyczne w laboratorium komputerowym.

# Efekty uczenia si i metody weryfikacji osigania efektów uczenia si

Opis efektu **Symbole efektMowtody weryfikacji** Forma zaj Zna metody i narz dzia umo|liwiaj ce modelowanie i ko<u>kút Wo</u>lowanie p**spe@od**ywinan \* WykBad informacji w systemach wizualizacji zasobów przedsibiorstwa

Zna metody projektowania i programowania komponent<u>tKw. W</u>wizualizacypinya wholzoinanz ich \* WykBad integracji w systemach informatycznych zorientowanych biznesowo

Potrafi obsBugiwa wybrane platformy wizualizacji za skobów sprzedsai piovatowa wanie projekt Brojekt

Potrafi przygotowa, przeprowadzi i wdro|y projekt piłko tatowego sypstzeyng otowanie projekt Projekt wizualizacji zasobów przedsibiorstwa

Rozumie potrzeb poszerzania wiedzy zwi zanej z metokól<u>o</u>k ogiczn i tpeczhyngod bogwioannie projekt Brojekt stron systemów wizualizacji

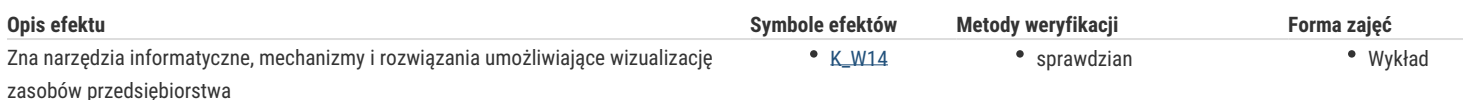

## Warunki zaliczenia

Wykład - sprawdzian w formie pisemnej i/lub ustnej, realizowany na koniec semestru.

Projekt – ocena końcowa stanowi sumę ważoną ocen uzyskanych za realizację poszczególnych elementów wizualizacji zasobów przedsiębiorstwa oraz formy jego prezentacji. Wkład poszczególnych elementów oceny: ocena projektu i zawartej w nim wizualizacji - 50%, ocena funkcjonalności projektu – 25%, wizualna forma prezentacji projektu 25%.

Ocena końcowa = 50 % oceny zaliczenia z formy zajęć wykład + 50 % oceny zaliczenia z formy zajęć projekt.

#### Literatura podstawowa

- 1. Witczak, M., Sterowanie i wizualizacja systemów. Wydawnictwo PWSZ w Głogowie, 2011.
- 2. Wonderware InTouch podręcznik użytkownika, Invensys, 2012.

#### Literatura uzupełniająca

Stabryła, A.(Red.), Koncepcje zarządzania współczesnym przedsiębiorstwem. Kraków, Mfiles.pl, 2010

# Uwagi

Zmodyfikowane przez dr hab. inż. Marcin Mrugalski, prof. UZ (ostatnia modyfikacja: 07-04-2017 14:01)

Wygenerowano automatycznie z systemu SylabUZ